## Sessions del curs d'administració domèstica de GNU/Linux

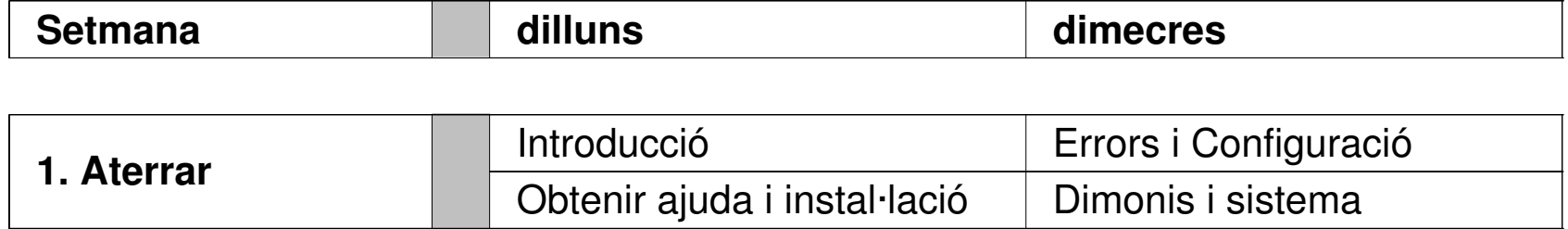

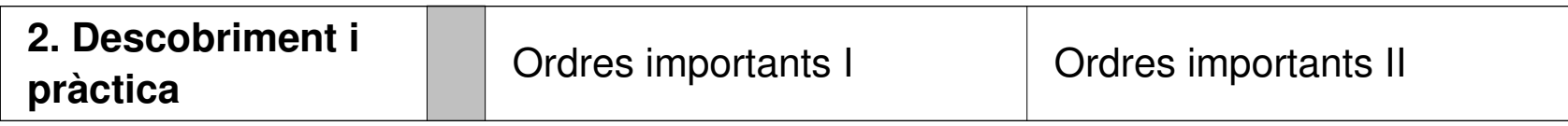

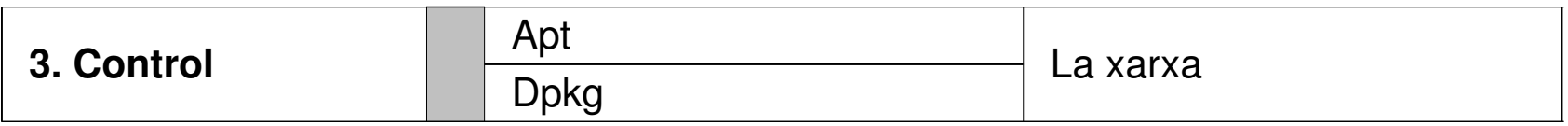

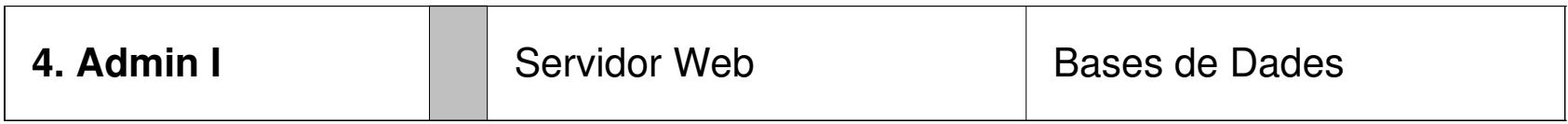

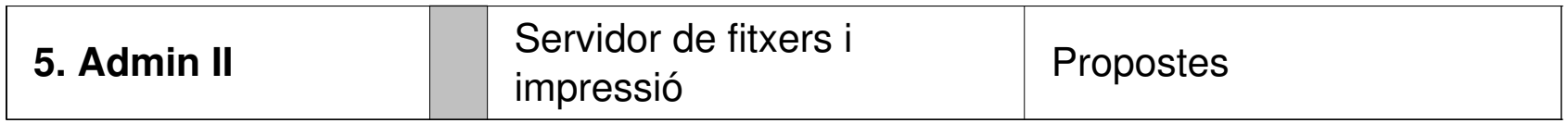